## SAP ABAP table /1BEA/S\_BBEA\_BDI\_WRK\_CUM {/1BEA/S\_BBEA\_BDI\_WRK\_CUM}

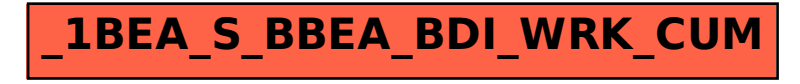